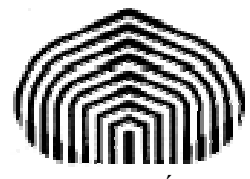

UNIVERSIDAD SIMÓN BOLÍVAR DIVISIÓN DE CIENCIAS FÍSICAS Y MATEMÁTICAS DPTO. TERMODINÁMICA Y FENÓMENOS DE TRANSFERENCIA MÉTODOS APROXIMADOS EN ING. QUÍMICA TF-1313

# **SISTEMAS DE ECUACIONES DIFERENCIALES**

Esta guía fue elaborada por:

**Prof. Aurelio Stammitti Scarpone**

con la ayuda de:

**Br. María M. Camacho A.** 

Queda terminantemente prohibida la reproducción parcial o total de esta guía sin la aprobación del Prof. Aurelio Stammitti Scarpone.

### **WED**UNIVERSIDAD SIMÓN BOLÍVAR Dpto. Termodinámica y Fenómenos de Transferencia Métodos Aproximados den Ingeniería Química (TF–1313)

### **SISTEMAS DE ECUACIONES DIFERENCIALES (SED'S)**

### Sistemas de Ecuaciones Diferenciales de 1<sup>er</sup> orden (SED'S).

Se tiene el problema:

Condiciones iniciales

$$
\frac{dy}{dx} = f_y(x, y, z, \omega)
$$
  
\n
$$
\frac{dz}{dx} = f_z(x, y, z, \omega)
$$
  
\n
$$
y(x = x_0) = y_0
$$
  
\n
$$
z(x = x_0) = z_0
$$
  
\n
$$
\omega(x = x_0) = \omega_0
$$
  
\n
$$
\omega(x = x_0) = \omega_0
$$

Éste es un Sistema de Ecuaciones Diferenciales (SED) acoplado, donde '*x*' es la variable independiente;' $y'$ ,' $z'$  y ' $\omega$ ' son las variables dependientes, las cuales a su vez son dependientes entre sí. Las funciones *fy*, *fz* y *fω* dependen en principio de todas las variables.

Ahora el problema es encontrar las funciones de *y*, *z* y *ω* que satisfagan simultáneamente el SED.

Ya se han estudiado los métodos explícitos e implícitos para resolver el PVI con una sola ecuación. Todos los métodos aplicables a los problemas de una sola variable (una ED) también pueden aplicarse a los SED'S si se reescriben estos últimos de manera apropiada.

El truco está en reescribir el SED en forma vectorial.

Para una ecuación se tenía que:

$$
y' = f(x, y) \quad ; \quad y(x_0) = y_0
$$

Ahora se definen los siguientes vectores:

$$
\vec{Y} = \begin{pmatrix} y \\ z \\ \omega \end{pmatrix}
$$
 Vector de variables dependientes 
$$
\vec{Y}_0 = \begin{pmatrix} y_0 \\ z_0 \\ \omega_0 \end{pmatrix}
$$
 Vector de Valores Iniciales

*y*

$$
\vec{Y}' = \begin{pmatrix} y' \\ z' \\ \omega' \end{pmatrix}
$$
 Vector de derivadas

Se reescriben las funciones de las equality

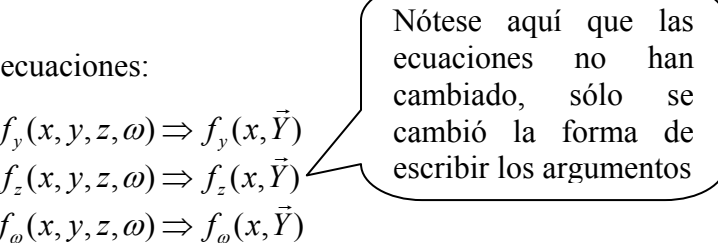

El siguiente paso a seguir es el verdadero truco, estas funciones por separado se agrupan en un vector.

Definimos el vector de funciones:

$$
\vec{F}(x,\vec{Y}) = \begin{pmatrix} f_y(x,\vec{Y}) \\ f_z(x,\vec{Y}) \\ f_{\omega}(x,\vec{Y}) \end{pmatrix}
$$

<sup>G</sup> **Vector de las ecuaciones diferenciales** 

Finalmente, el SED se puede escribir de la siguiente forma:

$$
\begin{pmatrix} y' \\ z' \\ \omega' \end{pmatrix} = \begin{pmatrix} f_y(x, y, z, \omega) \\ f_z(x, y, z, \omega) \\ f_z(x, y, z, \omega) \end{pmatrix} \Rightarrow \vec{Y}' = \begin{pmatrix} f_y(x, \vec{Y}) \\ f_z(x, \vec{Y}) \\ f_\omega(x, \vec{Y}) \end{pmatrix} \Rightarrow \vec{Y}' = \vec{F}(x, \vec{Y})
$$

Con esta estructura se pueden aplicar todos los métodos ya vistos para una ecuación.

La solución que se obtendrá ahora es una tabla de valores: *x*-*y*-*z*-*ω*, que representan a las tres funciones. Gráficamente, se obtienen 3 curvas, que representan a cada variable.

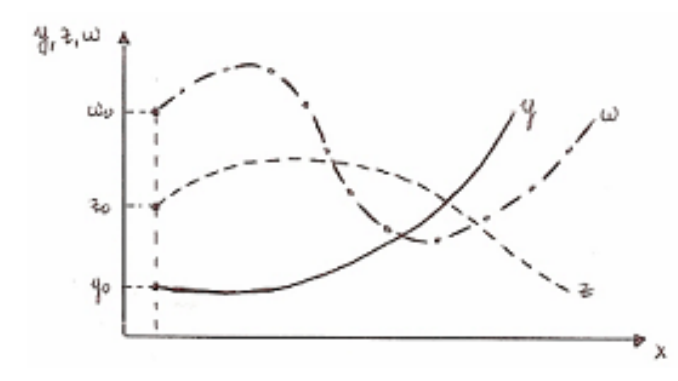

Nota: *y*, *z*, *ω* representan diferentes magnitudes físicas (temperatura, presión, concentración, etc.) por ello deben dibujarse en gráficos en separados para cada tipo de magnitud.

UNIVERSIDAD SIMÓN BOLÍVAR Dpto. Termodinámica y Fenómenos de Transferencia Métodos Aproximados den Ingeniería Química (TF–1313)

### **1.1 Métodos de un Paso Explícitos**

### **Método de Euler (Taylor)**

Para el caso de una ecuación se tenía que:

$$
y_{i+1} = y_i + h \cdot f(x_i, y_i) + O(h^2)
$$
 con  $x_i = x_0 + i \cdot h$ ;  $i \in [0, n]$ 

Ahora, para el SED se reescribe así:

$$
\vec{Y}_{i+1} = \vec{Y}_i + h \cdot \vec{F}\left(x_i, \vec{Y}_i\right) + \vec{O}(h^2) \qquad \text{con} \qquad x_i = x_0 + i \cdot h \quad ; \qquad i \in [0, n]
$$

Nótese aquí que '*h*' es único para todas las variables dependientes.

Aquí:

$$
\vec{Y}_i = \begin{pmatrix} y_i \\ z_i \\ \omega_i \end{pmatrix} \qquad ; \qquad \vec{Y}_{i+1} = \begin{pmatrix} y_{i+1} \\ z_{i+1} \\ \omega_{i+1} \end{pmatrix} \qquad ; \qquad \vec{O}(h^2) = \begin{pmatrix} O(h^2) \\ O(h^2) \\ O(h^2) \end{pmatrix}
$$

Nótese aquí que el orden del error es el mismo para todas las variables.

Las ventajas y desventajas son las mismas que para una sola ecuación, en particular, debe seleccionarse un valor de '*h*' todavía más pequeño para asegurar la convergencia de todas las variables dependientes.

### **Métodos de Runge – Kutta**

Ya se vio anteriormente que esta es una familia de métodos que usan unas constantes  $k_1, k_2$ *k*3, *k*4, etc. para calcular el punto siguiente.

A continuación se explican las más comunes:

### a) Método RK2 Explícito:

En el caso de una sola ecuación se tenía que:

$$
y' = f(x, y) \qquad ; \qquad y(x_0) = y_0
$$

El método usa dos constantes  $k_1$  y  $k_2$ :

$$
k_1 = h \cdot f(x_i, y_i)
$$
  
\n
$$
k_2 = h \cdot f(x_i + h, y_i + k_1)
$$
  
\n
$$
y_{i+1} = y_i + \frac{1}{2} \cdot [k_1 + k_2]
$$

Ahora bien, como se tiene un SED de la forma:

$$
\vec{Y}' = \vec{F}\left(x, \vec{Y}\right) \qquad ; \qquad \vec{Y}(x_0) = \vec{Y}_0
$$

Se tendrán un juego de constantes '*k*' por cada una de las variables independientes y ,z ,ω ; es decir, se tendrá:

$$
k_{1y} \, ; k_{2y} \, k_{1z} \, ; k_{2z} \, k_{1\omega} \, ; k_{2\omega}
$$

Cada una de estas constantes debe evaluarse con la función respectiva de la ED como sigue:

El sistema original es:  $y' = f_y(x, y, z, \omega)$  $z' = f_z(x, y, z, \omega)$  $\omega' = f_{\omega}(x, y, z, \omega)$ 

$$
k_{1y} = h \cdot f_y(x_i, y_i, z_i, \omega_i)
$$
  
Abora se definen los  $k_1$  para cada variable:  $k_{1z} = h \cdot f_z(x_i, y_i, z_i, \omega_i)$   
 $k_{1\omega} = h \cdot f_\omega(x_i, y_i, z_i, \omega_i)$ 

Esto escribirse de forma vectorial como:  $\vec{k}_1 = h \cdot \vec{F}(x_i, \vec{Y}_i)$ 

### **WED**UNIVERSIDAD SIMÓN BOLÍVAR

Dpto. Termodinámica y Fenómenos de Transferencia Métodos Aproximados den Ingeniería Química (TF–1313)

A continuación se definen los  $k_2$ , los cuales usan a los  $k_1$  ya evaluados.

$$
k_{2y} = h \cdot f_y(x_i + h \, ; y_i + k_{1y} \, ; z_i + k_{1z} \, ; \omega_i + k_{1\omega})
$$
\n
$$
k_{2z} = h \cdot f_z(x_i + h \, ; y_i + k_{1y} \, ; z_i + k_{1z} \, ; \omega_i + k_{1\omega})
$$
\n
$$
k_{2\omega} = h \cdot f_\omega(x_i + h \, ; y_i + k_{1y} \, ; z_i + k_{1z} \, ; \omega_i + k_{1\omega})
$$

Escrito en forma vectorial queda así:

$$
\vec{k}_2 = h \cdot \vec{F}\left(x_i + h\ ; \vec{Y}_i + \vec{k}_1\right)
$$

Ahora, el punto siguiente  $(i+1)$  viene dado por:

$$
y_{i+1} = y_i + \frac{1}{2} \left[ k_{1y} + k_{2y} \right]
$$
  

$$
z_{i+1} = z_i + \frac{1}{2} \left[ k_{1z} + k_{2z} \right]
$$
  

$$
\omega_{i+1} = \omega_i + \frac{1}{2} \left[ k_{1\omega} + k_{2\omega} \right]
$$

Nótese que a cada

*y*i, *z*i, *ω*i se le suma el correspondiente

 $k_{1y}$ ,  $k_{1z}$ ,  $k_{1\omega}$ 

Escribiéndolo en forma vectorial queda: 1  $\vec{Y}_{i+1} = \vec{Y}_i + \frac{1}{2} \left[ \vec{k}_1 + \vec{k}_2 \right]$  $\rightarrow$   $\rightarrow$  1  $\rightarrow$   $\rightarrow$ 

Esta formulación es muy poderosa porque permite evaluar un sistema de 'n' ecuaciones, desde muy simples a muy complejas.

#### b) Método RK4 Explícito:

Como se sabe, este método hace uso de cuatro (4) constantes '*k*' en su formulación.

A continuación sólo se presenta la formulación para Simpson 1/3 en forma detallada; la de Simpson 3/8 es exactamente igual, sólo cambian las fracciones que multiplican a los '*k*'.

Para el caso de una ecuación se tenía que:

$$
y' = f(x, y) \qquad ; \qquad y(x_0) = y_0
$$

Y que las constantes así como el punto siguiente venían dados por las siguientes ecuaciones:

$$
k_1 = h \cdot f(x_i, y_i)
$$
  
\n
$$
k_2 = h \cdot f\left(x_i + \frac{h}{2}, y_i + \frac{k_2}{2}\right)
$$
  
\n
$$
k_3 = h \cdot f\left(x_i + \frac{h}{2}; y_i + \frac{k_2}{2}\right)
$$
  
\n
$$
k_4 = h \cdot f\left(x_i + h; y_i + k_3\right)
$$
  
\n
$$
y_{i+1} = y_i + \frac{1}{6} [k_1 + 2k_2 + 2k_3 + k_4]
$$

Igualmente, se tendrá un juego de *k*1, *k*2, *k*3 y *k*4 para cada variable en el SED.

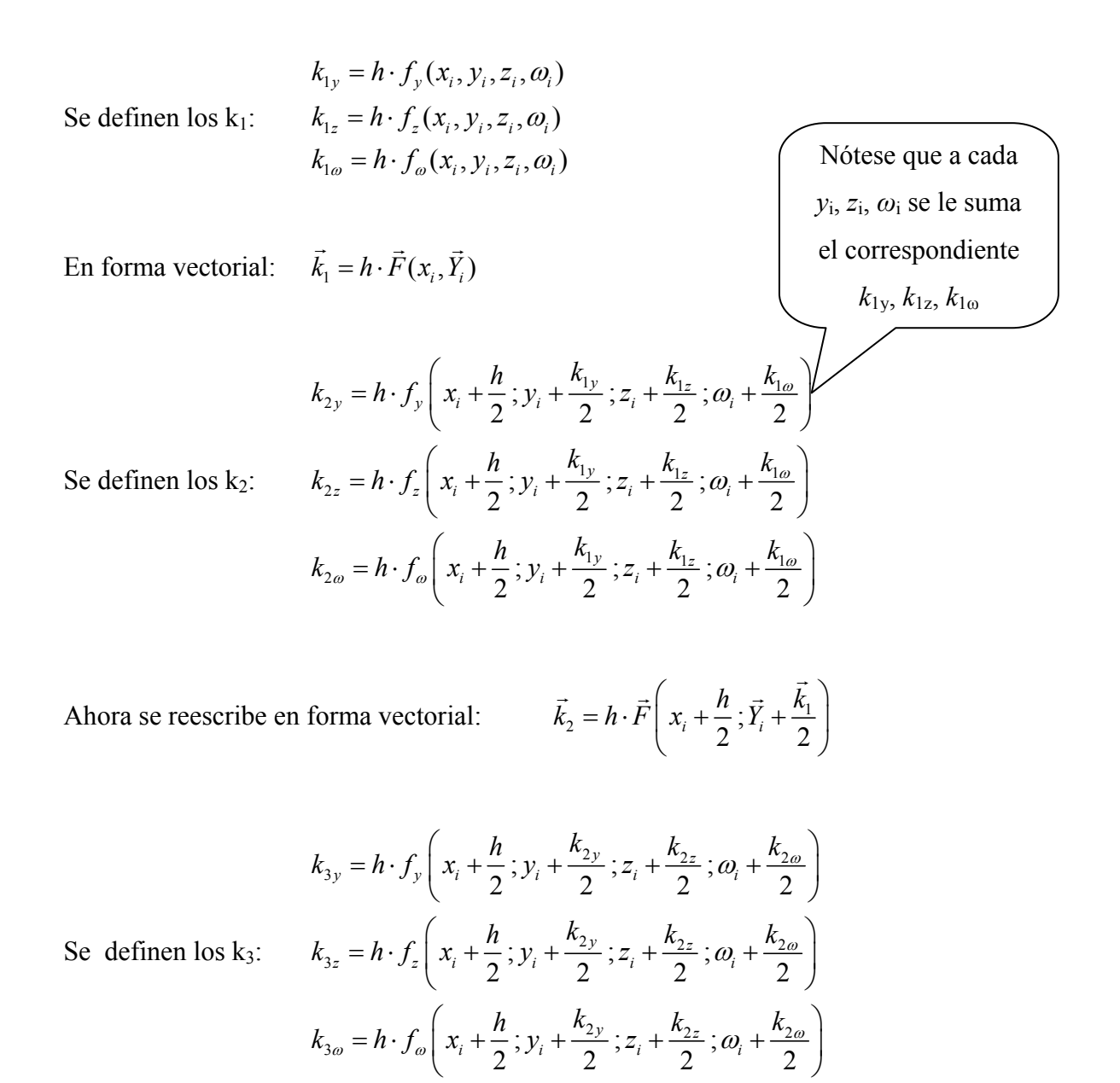

6

## **UNIVERSIDAD SIMÓN BOLÍVAR**

Dpto. Termodinámica y Fenómenos de Transferencia Métodos Aproximados den Ingeniería Química (TF–1313)

Escribiéndolo en forma vectorial queda:

$$
\vec{k}_3 = h \cdot \vec{F} \left( x_i + \frac{h}{2} ; \vec{Y}_i + \frac{1}{2} \vec{k}_2 \right)
$$

con: 
$$
\vec{Y}_i + \frac{\vec{k}_2}{2} = \begin{pmatrix} y_i + k_{2y}/2 \\ z_i + k_{2z}/2 \\ \omega_i + k_{2\omega}/2 \end{pmatrix}
$$

$$
k_{4y} = h \cdot f_y \left( x_i + h \, ; y_i + k_{3y} \, ; z_i + k_{3z} \, ; \omega_i + k_{3\omega} \right)
$$
\n
$$
k_{4z} = h \cdot f_z \left( x_i + h \, ; y_i + k_{3y} \, ; z_i + k_{3z} \, ; \omega_i + k_{3\omega} \right)
$$
\n
$$
k_{4\omega} = h \cdot f_\omega \left( x_i + h \, ; y_i + k_{3y} \, ; z_i + k_{3z} \, ; \omega_i + k_{3\omega} \right)
$$

Ahora se definen los k4:

Los cuales se pueden reescribir como: 
$$
\vec{k}_4 = h \cdot \vec{F}(x_i + h; \vec{Y}_i + \vec{k}_3)
$$

$$
\vec{k}_4 = h \cdot \vec{F}(x_i + h; \vec{Y}_i + \vec{k}_3)
$$

con: 
$$
\vec{y}_i + \vec{k}_3 = \begin{pmatrix} y_i + k_{3y}/2 \\ y_i + k_{3z}/2 \\ y_i + k_{3\omega}/2 \end{pmatrix}
$$

Finalmente, el nuevo punto (i+1) se calcula como:

$$
y_{i+1} = y_i + \frac{1}{6} \Big[ k_{1y} + k_{2y} + k_{3y} + k_{4y} \Big] + O(h^4)
$$
  

$$
z_{i+1} = z_i + \frac{1}{6} \Big[ k_{1z} + k_{2z} + k_{3z} + k_{4z} \Big] + O(h^4)
$$
  

$$
\omega_{i+1} = \omega_i + \frac{1}{6} \Big[ k_{1\omega} + k_{2\omega} + k_{3\omega} + k_{4\omega} \Big] + O(h^4)
$$

En forma vectorial queda:  $\vec{Y}_{i+1} = \vec{Y}_i + \frac{1}{6} \left[ \vec{k}_1 + 2\vec{k}_2 + 2\vec{k}_3 + \vec{k}_4 \right] + \vec{O}(h^4)$ g g 1ng la la gh g

Expresado de esta forma general el método es muy poderoso para un número cualquiera de ecuaciones.

Sin embargo, en líneas generales, debe usarse un '*h*' bastante pequeño para asegurar la convergencia de todas las variables *y*, *z* y *ω*.

### **1.2 Métodos Multipaso Explícitos**

Son los que utilizan varios puntos previos:

### **Métodos de Adams – Bashford - Moulton**

Como ya se ha estudiado, esta familia se cataloga por el número de puntos previos utilizados y tienen dos etapas; una de predicción y otra de corrección, por esta razón también se les conoce como métodos predictor – reductor.

### Predicción: Adams – Bashford

Se presentan las formas para el sistema de ecuaciones:

AB1:

$$
y_{i+1}^{P} = y_i + h \cdot f_y(x_i, y_i, z_i, \omega_i)
$$
  
\n
$$
z_{i+1}^{P} = z_i + h \cdot f_z(x_i, y_i, z_i, \omega_i)
$$
  
\n
$$
\omega_{i+1}^{P} = \omega_i + h \cdot f_{\omega}(x_i, y_i, z_i, \omega_i)
$$

En forma vectorial:  $\vec{Y}_{i+1}^{\text{P}} = \vec{Y}_i + h \cdot \vec{F}(x_i, \vec{Y}_i)$ 

$$
y_{i+1}^{\mathrm{P}} = y_i + \frac{h}{2} \cdot \left[ 3 \cdot f_y(x_i, y_i, z_i, \omega_i) - f_y(x_{i-1}, y_{i-1}, z_{i-1}, \omega_{i-1}) \right]
$$
  
  
AB2:  

$$
z_{i+1}^{\mathrm{P}} = z_i + \frac{h}{2} \cdot \left[ 3 \cdot f_z(x_i, y_i, z_i, \omega_i) - f_z(x_{i-1}, y_{i-1}, z_{i-1}, \omega_{i-1}) \right]
$$

$$
\omega_{i+1}^{\mathrm{P}} = \omega_i + \frac{h}{2} \cdot \left[ 3 \cdot f_\omega(x_i, y_i, z_i, \omega_i) - f_\omega(x_{i-1}, y_{i-1}, z_{i-1}, \omega_{i-1}) \right]
$$

En forma vectorial: 
$$
\vec{Y}_{i+1}^{\text{P}} = \vec{Y}_i + \frac{h}{2} \cdot \left[ 3 \cdot \vec{F} \left( x_i, \vec{Y}_i \right) - \vec{F} \left( x_{i-1}, \vec{Y}_{i-1} \right) \right]
$$

Se procede se la misma forma para las expresiones restantes:

$$
\underline{AB3}:\qquad \qquad \vec{Y}_{i+1}^{\mathrm{P}} = \vec{Y}_i + \frac{h}{12} \cdot \left[ 23 \cdot \vec{F} \left( x_i, \vec{Y}_i \right) - 16 \cdot \vec{F} \left( x_{i-1}, \vec{Y}_{i-1} \right) + 5 \cdot \vec{F} \left( x_{i-2}, \vec{Y}_{i-2} \right) \right]
$$

$$
\underline{\text{AB4}}: \quad \vec{Y}_{i+1}^{\text{P}} = \vec{Y}_i + \frac{h}{24} \cdot \Big[ 55 \cdot \vec{F}(x_i, \vec{Y}_i) - 59 \cdot \vec{F}(x_{i-1}, \vec{Y}_{i-1}) + 37 \cdot \vec{F}(x_{i-2}, \vec{Y}_{i-2}) - 9 \cdot \vec{F}(x_{i-3}, \vec{Y}_{i-3}) \Big]
$$

### **WED**UNIVERSIDAD SIMÓN BOLÍVAR Dpto. Termodinámica y Fenómenos de Transferencia Métodos Aproximados den Ingeniería Química (TF–1313)

#### Corrección: Adams – Moulton

Aquí se utilizan los valores predichos arriba:

AM1:  $\mathcal{L}_{i+1}^{\text{C}} = \mathcal{Y}_i + h \cdot f_{\nu} \left( x_{i+1}, y_{i+1}^{\text{P}}, z_{i+1}^{\text{P}}, \omega_{i+1}^{\text{P}} \right)$  $\mathcal{C}_{i+1}^{\text{C}} = \overline{z}_i + h \cdot f_{\overline{z}}\left( \overline{ x_{i+1}}, \overline{ y_{i+1}^{\text{P}}}, \overline{z_{i+1}^{\text{P}}}, \omega_{i+1}^{\text{P}} \right)$  $\mathcal{C}_{i+1}^{\text{C}} = \mathcal{O}_i + h \cdot f_{\omega} \left( x_{i+1}, y_{i+1}^{\text{P}}, z_{i+1}^{\text{P}}, \omega_{i+1}^{\text{P}} \right)$  $y_{i+1}^{\text{C}} = y_i + h \cdot f_y\left(x_{i+1}, y_{i+1}^{\text{P}}, z_{i+1}^{\text{P}}, \omega_{i+1}^{\text{P}}\right)$  $z_{i+1}^{\text{C}}=z_{i}+h\cdot f_{z}\left(x_{i+1},y_{i+1}^{\text{P}},z_{i+1}^{\text{P}},\omega_{i+1}^{\text{P}}\right)$  $\omega_{i+1}^{\text{C}} = \omega_i + h \cdot f_{\omega} \left( x_{i+1}, y_{i+1}^{\text{P}}, z_{i+1}^{\text{P}}, \omega_{i+1}^{\text{P}} \right)$ 

En forma vectorial:

 $\vec{Y}_{i+1}^{\text{C}} = \vec{Y}_i + h \cdot \vec{F} \left( x_{i+1}, \vec{Y}_{i+1}^{\text{P}} \right)$ 

$$
y_{i+1}^{C} = y_{i} + \frac{h}{2} \cdot \left[ 3 \cdot f_{y} \left( x_{i}, y_{i+1}^{P}, z_{i+1}^{P}, \omega_{i+1}^{P} \right) - f_{y} \left( x_{i}, y_{i}, z_{i}, \omega_{i} \right) \right]
$$
  
\n
$$
z_{i+1}^{C} = z_{i} + \frac{h}{2} \cdot \left[ 3 \cdot f_{z} \left( x_{i}, y_{i+1}^{P}, z_{i+1}^{P}, \omega_{i+1}^{P} \right) - f_{z} \left( x_{i}, y_{i}, z_{i}, \omega_{i} \right) \right]
$$
  
\n
$$
\omega_{i+1}^{C} = \omega_{i} + \frac{h}{2} \cdot \left[ 3 \cdot f_{\omega} \left( x_{i}, y_{i+1}^{P}, z_{i+1}^{P}, \omega_{i+1}^{P} \right) - f_{\omega} \left( x_{i}, y_{i}, z_{i}, \omega_{i} \right) \right]
$$

AM2:

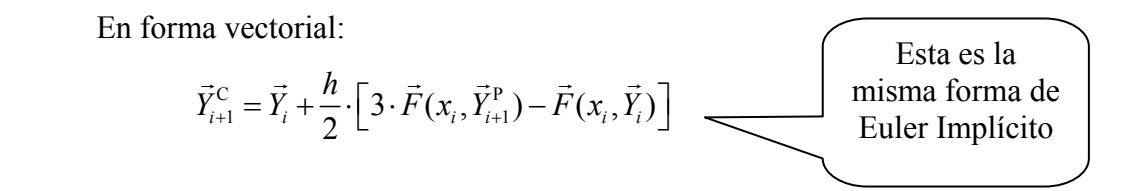

Procediendo de la misma forma para las fórmulas restantes:

$$
\underline{\text{AM3}}: \qquad \qquad \vec{Y}_{i+1}^{\text{C}} = \vec{Y}_i + \frac{h}{12} \cdot \left[ 23 \cdot \vec{F} \left( x_{i+1}, \vec{Y}_{i+1}^{\text{P}} \right) - 16 \cdot \vec{F} \left( x_i, \vec{Y}_i \right) + 5 \cdot \vec{F} \left( x_{i-1}, \vec{Y}_{i-1} \right) \right]
$$

$$
\underline{\text{AM4}}: \qquad \vec{Y}_{i+1}^{\text{C}} = \vec{Y}_i + \frac{h}{24} \cdot \left[ 55 \cdot \vec{F}(x_i, \vec{Y}_{i+1}^{\text{P}}) - 59 \cdot \vec{F}(x_i, \vec{Y}_i) + 37 \cdot \vec{F}(x_{i-1}, \vec{Y}_{i-1}) - 9 \cdot \vec{F}(x_{i-2}, \vec{Y}_{i-2}) \right]
$$

Aquí se debe recordar que cada método AM debe ser usado con su respectivo AB. El procedimiento de arranque es el mismo que para una ecuación. También se puede combinar igualmente con RK4.